## **Inhaltsverzeichnis**

.

J.

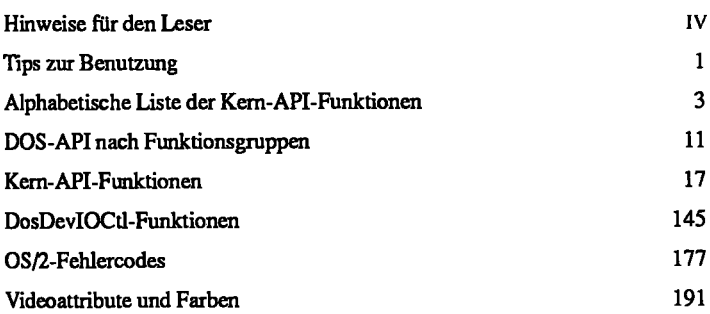

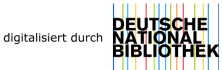